## Smart Coding School CSE 301 HW3

An example of scanning a txt file. Essay.txt is under project folder (in this example, project name is test). Create a class called Example under src folder

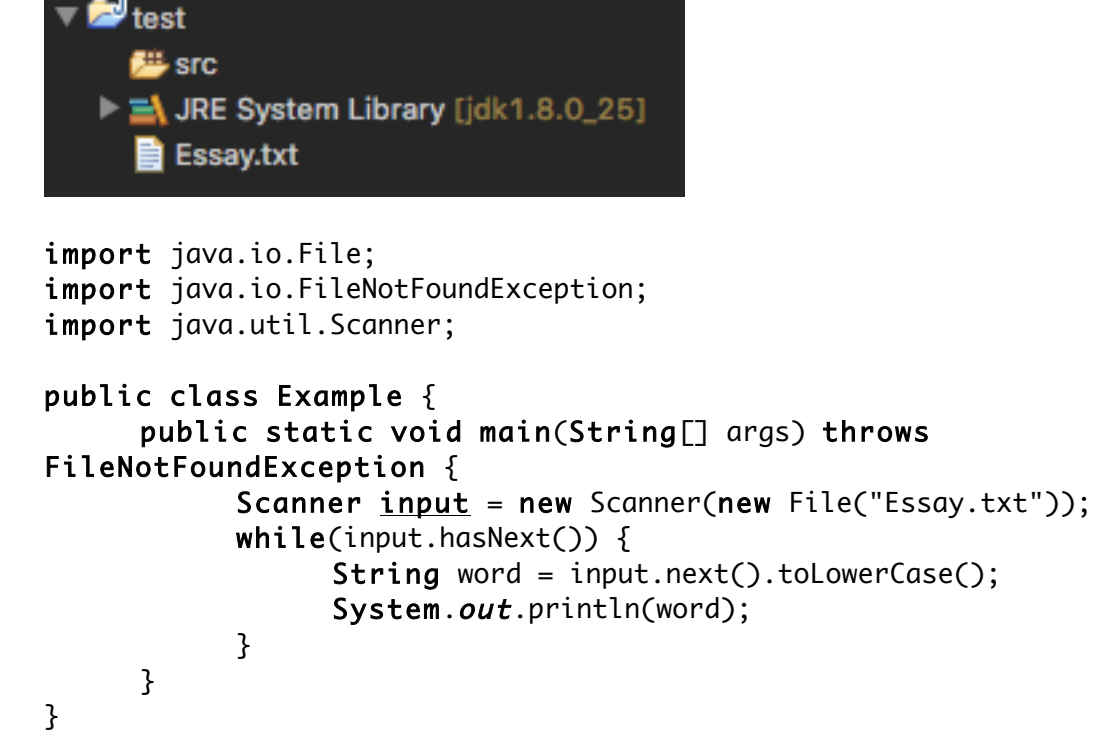

Task 1: Scan through the txt file "Essay.txt", and compute the occurrences of each word (non case-sensitive) and print out. (hint hashmap) Example:

me 99  $see$  2  $i$  34 he 7 meet 81 sea  $21$ idea 42 peer 17 able  $2$  $key$  2  $you$  1 current 1 …

Task 2: Scan through the txt file "Essay.txt", and compute the occurrences of each word (non case-sensitive) and print out the top ten. (hint treemap)

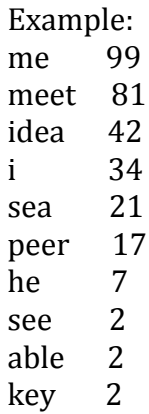